## **Iniciar el cliente de Vsphere en Windows 7**

Si al intentar instalar el cliente de vsphere en windows 7 nos da un error **"Error parsing the server "<server name" "clients.xml" file."**

seguido de **"The type initializer for 'VirtualInfrastructure.Utils.HttpWebRequestProxy' threw an exception."**

La solución se encuentra aquí <http://www.techhead.co.uk/running-vmware-vsphere-client-on-windows-7>

# **Problemas con Windows 7 y conexión de las VM mediante NAT**

<http://www.archy.net/2009/05/14/vmware-workstation-nat-problem-on-windows-7-rc-build-7100/>

## **Problemas de conectividad en los ESXi al poner balaceo de carga en la Service console**

[http://kb.vmware.com/selfservice/microsites/search.do?language=en\\_US&cmd=displayKC&externalId](http://kb.vmware.com/selfservice/microsites/search.do?language=en_US&cmd=displayKC&externalId=1022751)  $=1022751$ 

### **Cambiar el gateway**

Si cambiamos el gateway de la máquina tenemos que reiniciar el servicio de red para ello o reiniciamos el agente desde la consola o bien entramos por ssh y ejecutamos

service network restart

[http://kb.vmware.com/selfservice/microsites/search.do?cmd=displayKC&docType=kc&externalId=430](http://kb.vmware.com/selfservice/microsites/search.do?cmd=displayKC&docType=kc&externalId=4309499&sliceId=1&docTypeID=DT_KB_1_1&dialogID=327718224&stateId=1%200%20327724179) [9499&sliceId=1&docTypeID=DT\\_KB\\_1\\_1&dialogID=327718224&stateId=1%200%20327724179](http://kb.vmware.com/selfservice/microsites/search.do?cmd=displayKC&docType=kc&externalId=4309499&sliceId=1&docTypeID=DT_KB_1_1&dialogID=327718224&stateId=1%200%20327724179)

### **La red de la MV no arranca al clonar o desplegar desde plantilla una máquina centos**

- 1. Mirar en el vmware la MAC que tiene asignada el adaptador de esa MV
- 2. editar /etc/sysconfig/network-scripts/ifcfg-eth0 y poner la MAC correcta
- 3. Apagar la MV (no vale reiniciar )
- 4. Iniciar la MV

<http://aitoreus.blogspot.com.es/2011/12/linux-configuacion-de-red-problematica.html>

From: <http://wiki.intrusos.info/>- **LCWIKI**

Permanent link: **<http://wiki.intrusos.info/doku.php?id=virtualizacion:vmware:problemas>**

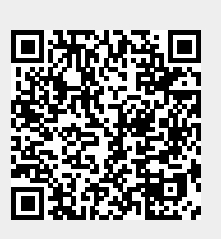

Last update: **2023/01/18 14:37**